## **2711P-T6C20D8** AB

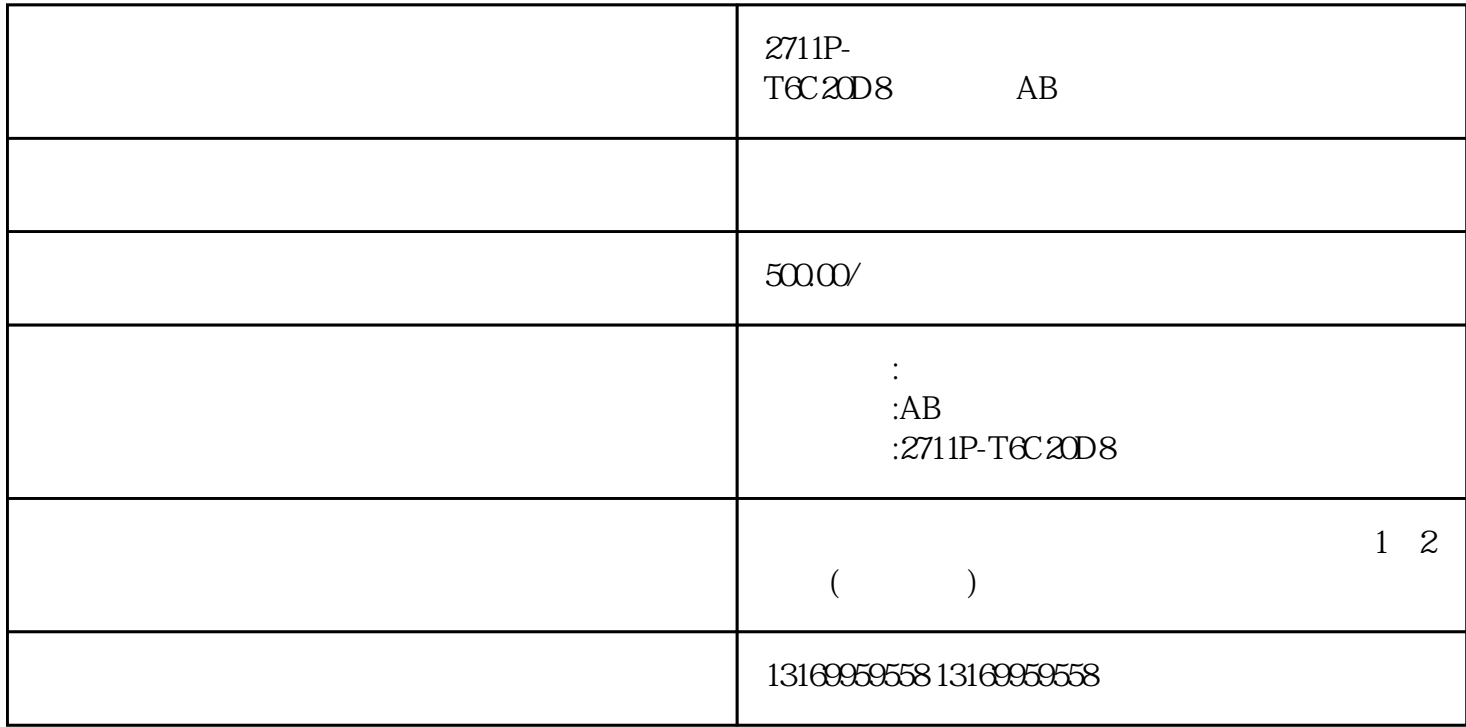

 $2711$ P-T $6C20D8$  AB

AB 2711P-T6C20D8

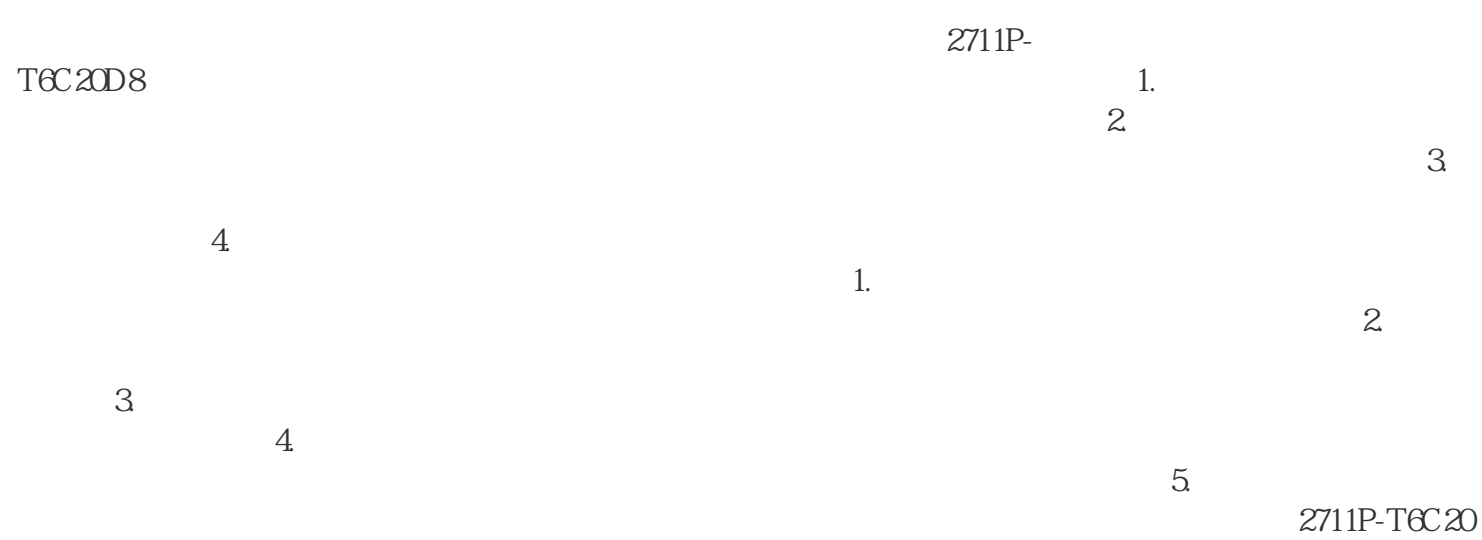

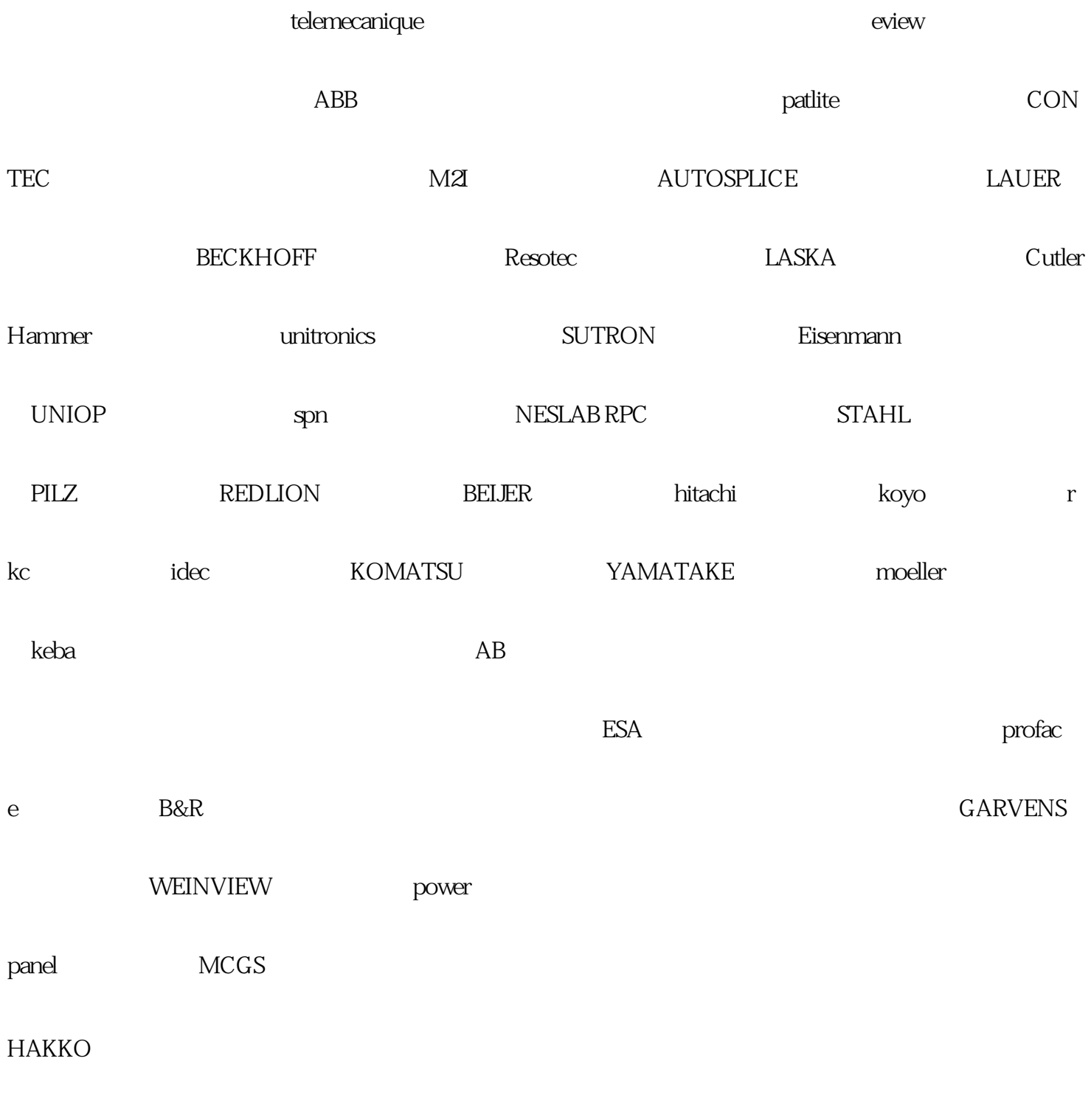

AB 2711P-T6C20D8